# Package 'RcmdrPlugin.RiskDemo'

April 6, 2021

Type Package

Title R Commander Plug-in for Risk Demonstration

Version 3.0

Date 2021-04-02

Author Arto Luoma

Maintainer Arto Luoma <arto.luoma@wippies.com>

#### Description

R Commander plug-in to demonstrate various actuarial and financial risks. It includes valuation of bonds and stocks, portfolio optimization, classical ruin theory, demography and epidemic.

**Depends**  $R (= 3.5.0)$ 

Imports stats, Rcmdr, demography, forecast, ftsa, ggplot2, dplyr, scales, zoo, data.table

Suggests tkrplot, rgl

License GPL-2

LazyData no

LazyLoad yes

NeedsCompilation no

Repository CRAN

Date/Publication 2021-04-06 11:30:02 UTC

# R topics documented:

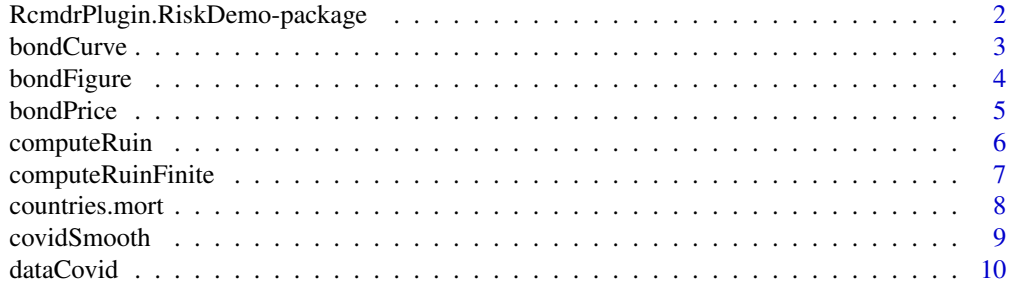

<span id="page-1-0"></span>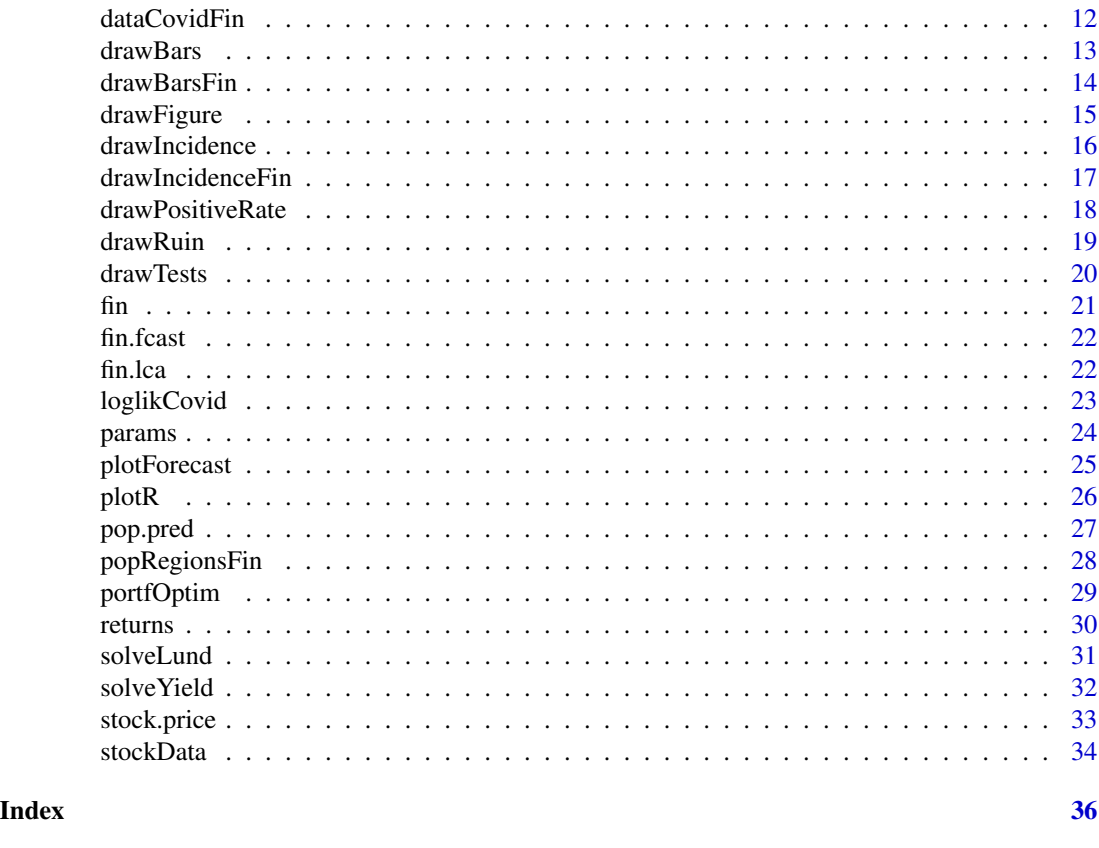

RcmdrPlugin.RiskDemo-package

*R Commander Plug-in for Risk Demonstration*

# Description

R Commander plug-in to demonstrate various actuarial and financial risks. It includes valuation of bonds and stocks, portfolio optimization, classical ruin theory, demography and epidemic.

# Details

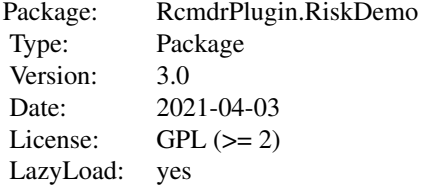

#### <span id="page-2-0"></span>bondCurve 3

# Author(s)

Arto Luoma

Maintainer: Arto Luoma <arto.luoma@wippies.com>

bondCurve *Drawing forward and yield curves*

# Description

This function draws forward and yields curves, for AAA-rated central governement bonds and/or all central governement bonds.

# Usage

bondCurve(date1, date2 = NULL, yield = TRUE, forward = TRUE,  $AAA = TRUE, all = TRUE, params)$ 

# Arguments

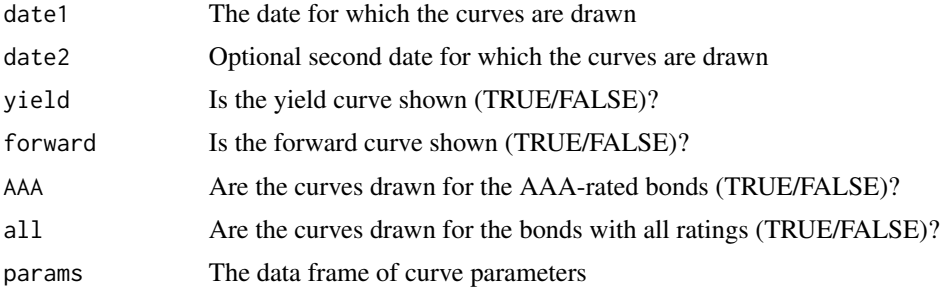

#### Value

No value. Only a figure is produced.

#### Author(s)

Arto Luoma

# References

https://bit.ly/2zfs0G8

```
data(params)
bondCurve(as.Date("2004-09-06"),params=params)
```
<span id="page-3-0"></span>

This function plots the bond price as a function of interest rate. It also shows, using dotted lines, the yield to maturity rate corresponding to the face value, and the flat price corresponding to the yield to maturity.

#### Usage

```
bondFigure(buyDate, matDate, rateCoupon, yieldToMat = NULL,
           bondPr = NULL, nPay)
```
# Arguments

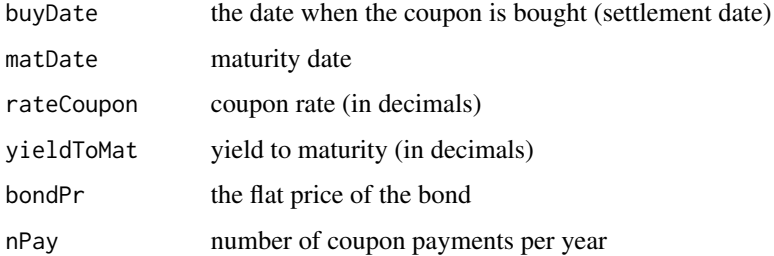

# Details

either yieldToMat or bondPr should be given as input.

# Value

This function only plots a figure.

#### Author(s)

Arto Luoma <arto.luoma@wippies.com>

# References

Bodie, Kane, and Marcus (2014) *Investments, 10th Global Edition*, McGraw-Hill Education, (see Section 14.2 Bond Pricing).

# See Also

[bondPrice](#page-4-1), [solveYield](#page-31-1)

#### <span id="page-4-0"></span>bondPrice 5

#### Examples

```
bondFigure("2012-7-31","2018-7-31",rateCoupon=0.0225,yieldToMat=0.0079,
           nPay=2)
bondFigure("2012-7-31","2018-7-31",rateCoupon=0.0225,bondPr=90,nPay=2)
```
#### <span id="page-4-1"></span>bondPrice *Computing bond prices*

# Description

This function computes the bond price, given the yield to maturity.

#### Usage

```
bondPrice(buyDate, matDate, rateCoupon, yieldToMat, nPay)
```
# Arguments

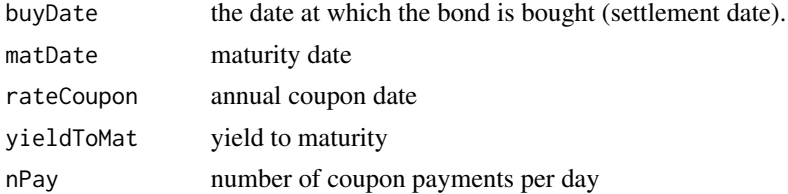

# Details

All the rates are given in decimals.

# Value

A list with the following components: yieldToMaturity yield to maturity flatPrice flat price daysSinceLastCoupon days since previous coupon payment daysInCouponPeriod days in a coupon period accruedInterest accrued interest since last coupon payment invoicePrice invoice price (= flat price + accrued interest)

# Note

With Excel functions PRICE, DATE, COUPDAYBS and COUPDAYS you can do the same.

#### <span id="page-5-0"></span>Author(s)

Arto Luoma <arto.luoma@wippies.com>

#### References

Bodie, Kane, and Marcus (2014) *Investments, 10th Global Edition*, McGraw-Hill Education, (see Bond Pricing between Coupon Dates in Section 14.2).

# See Also

[solveYield](#page-31-1)

#### Examples

```
bondPrice("2012-7-31","2018-7-31",0.0225,0.0079,2)
bondPrice("2012-7-31","2018-7-31",0.0225,0.0079,4)
bondPrice("2012-7-31","2030-5-15",0.0625,0.02117,2)
```
<span id="page-5-1"></span>computeRuin *Ruin probability computation with infinite time horizon*

# Description

This function uses classical ruin theory to compute either ruin probability, safety loading or initial capital, given two of them. The time horizon is infinite. Gamma distribution is used to model claim sizes.

#### Usage

 $computerGui(U0 = NULL, theta = NULL, eps = NULL, alpha, beta)$ 

# Arguments

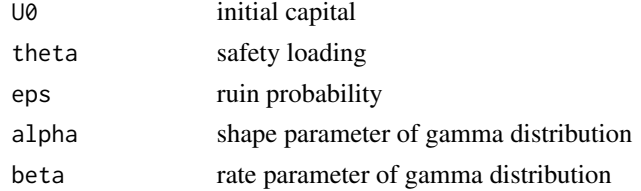

# Value

The value is a list with the following components:

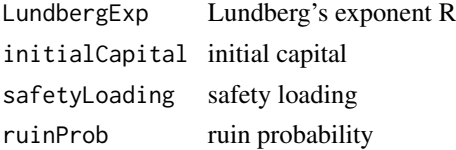

# <span id="page-6-0"></span>computeRuinFinite 7

# Author(s)

Arto Luoma <arto.luoma@wippies.com>

#### References

Gray and Pitts (2012) *Risk Modelling in General Insurance: From Principles to Practice*, Cambridge University Press.

# See Also

[computeRuinFinite](#page-6-1), [solveLund](#page-30-1)

#### Examples

```
computeRuin(U0=1000,theta=0.01,alpha=1,beta=0.1)
computeRuin(eps=0.005,theta=0.01,alpha=1,beta=0.1)
computeRuin(U0=5399.24,eps=0.005,alpha=1,beta=0.1)
```
<span id="page-6-1"></span>computeRuinFinite *Ruin probability computation with finite time horizon*

# Description

This function uses classical ruin theory to compute either ruin probability, safety loading or initial capital, given two of them. The time horizon is finite. Gamma distribution is used to model claim sizes.

# Usage

```
computeRuinFinite(T0, U0 = NULL, theta = NULL, eps = NULL, lambda,
                  alpha, beta)
```
#### Arguments

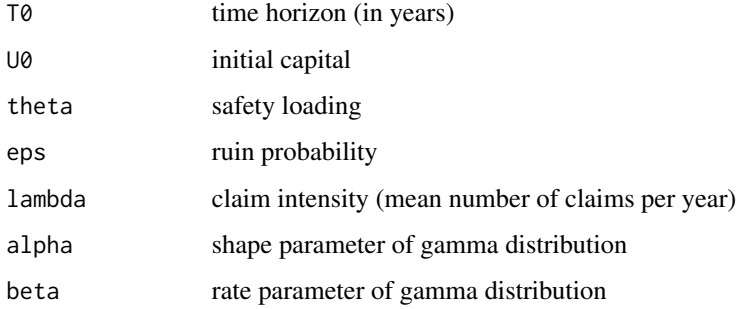

# <span id="page-7-0"></span>Value

The value is a list with the following components:

LundbergExp Lundberg's exponent R initialCapital initial capital safetyLoading safety loading ruinProb ruin probability

#### Author(s)

Arto Luoma <arto.luoma@wippies.com>

#### See Also

[computeRuin](#page-5-1), [solveLund](#page-30-1)

#### Examples

```
computeRuinFinite(T0=100,U0=1000,theta=0.01,lambda=100,alpha=1,beta=0.1)
computeRuinFinite(T0=1,eps=0.005,theta=0.001,lambda=100,alpha=1,beta=0.1)
computeRuinFinite(T0=500,U0=5347,eps=0.005,lambda=100,alpha=1,beta=0.1)
```
countries.mort *Mortality data*

#### Description

Mortality data for 10 countries (period death rates and exposures) retrieved from Human Mortality Database. The data are rounded to three significant digits and include the Nordic countries, China, U.S., Russia, Japan and Germany.

# Usage

```
data("countries.mort")
```
# Format

List of objects of class demogdata.

#### Source

Human Mortality Database. University of California, Berkeley (USA), and Max Planck Institute for Demographic Research (Germany). Available at www.mortality.org or www.humanmortality.de (data downloaded March 22, 2021).

```
data(countries.mort)
plot(countries.mort[[1]])
```
<span id="page-8-1"></span><span id="page-8-0"></span>

This function does Kalman smoothing for the simple model that is used to predict new COVID-19 cases.

# Usage

```
covidSmooth(par, y)
```
# Arguments

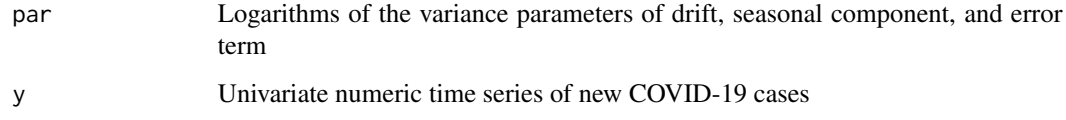

# Details

See loglikCovid.

# Value

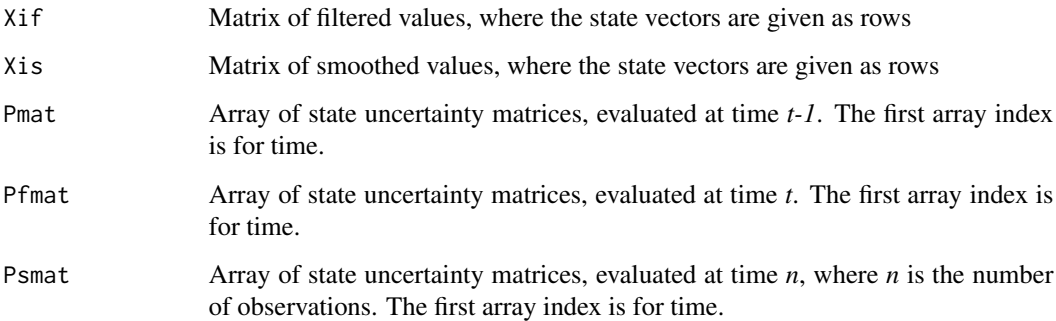

# Author(s)

Arto Luoma

# See Also

[loglikCovid](#page-22-1)

# Examples

```
#Preparing a time series
library(zoo)
data(dataCovidFin)
timeindex <- dataCovidFin[dataCovidFin$Alue=="Kaikki Alueet","Aika"]
series <- dataCovidFin[dataCovidFin$Alue=="Kaikki Alueet","val"]
series <- window(zoo(series,order.by=timeindex),start="2020-03-01",
                 end="2021-03-01")
#Fitting a state space model and smoothing the components
p0 \leq -c(-9, -7, -3.3)fit <- nlm(loglikCovid,p=p0,y=series)
out <- covidSmooth(fit$estimate,y=series)
#Plotting the filtered and smoothed components
smoothed <- zoo(out$Xis[,1:3],order.by=time(series))
filtered <- zoo(out$Xif[,1:3],order.by=time(series))
colnames(smoothed) <- colnames(filtered) <- c("Level","Drift","Seasonal")
plot(filtered,xlab="Time",main="Filtered components of the time series")
plot(smoothed,xlab="Time",main="Smoothed components of the time series")
#Plotting the original time series, and the filtered and smoothed local level
#series after transforming them to original scale
plot(series,xlab="Time",ylab="Time series")
lines(exp(filtered[,1])-2,col=3)
lines(exp(smoothed[,1])-2,col=2)
legend("topleft",c("original","filtered","smoothed"),col=c(1,3,2),lty=1)
```
<span id="page-9-1"></span>

dataCovid *COVID-19 statistics*

#### **Description**

This data set consists of several statistics about the COVID-19 pandemic in 45 countries.

#### Usage

data("dataCovid")

# Format

A data frame with 18400 observations on the following 27 variables.

location a character vector date a Date new\_cases a numeric vector new\_cases\_per\_million a numeric vector new\_cases\_smoothed\_per\_million a numeric vector new\_cases\_smoothed a numeric vector

<span id="page-9-0"></span>

#### dataCovid<sup>11</sup>

new\_deaths\_per\_million a numeric vector new\_deaths a numeric vector new\_deaths\_smoothed\_per\_million a numeric vector new\_deaths\_smoothed a numeric vector total\_deaths\_per\_million a numeric vector total\_deaths a numeric vector total\_cases a numeric vector total\_cases\_per\_million a numeric vector hosp\_patients a numeric vector hosp\_patients\_per\_million a numeric vector icu\_patients\_per\_million a numeric vector icu\_patients a numeric vector reproduction\_rate a numeric vector new\_tests a numeric vector new\_tests\_per\_thousand a numeric vector tests\_per\_case a numeric vector positive\_rate a numeric vector new\_tests\_smoothed a numeric vector new\_tests\_smoothed\_per\_thousand a numeric vector total\_tests a numeric vector total\_tests\_per\_thousand a numeric vector

#### Details

This is a subset of the complete data set available online, downloaded on March 31, 2021.

# Source

https://covid.ourworldindata.org/data/owid-covid-data.csv

```
library(zoo)
data(dataCovid)
casesFin <- subset(dataCovid,subset=location=="Finland", select=c(date,new_cases))
plot(zoo(casesFin$new_cases,order.by=casesFin$date),ylab="New COVID-19 cases in Finland",
xlab="")
```
<span id="page-11-1"></span><span id="page-11-0"></span>

This data set provides the confirmed COVID-19 cases in 21 Finnish hospital districts, in addition to the total number.

# Usage

```
data("dataCovidFin")
```
# Format

A data frame with 16082 observations on the following 3 variables.

Aika Date

Alue character vector: hospital district

val numeric vector: number of new confirmed cases

# Details

The data were downloaded on March 31, 2021, via THL's open data API.

#### Source

https://bit.ly/2PO1DnS

# References

https://bit.ly/3ryfwE4

```
library(zoo)
data(dataCovidFin)
casesFin <- subset(dataCovidFin, subset = Alue=="Kaikki Alueet")
plot(zoo(casesFin$val,order.by=casesFin$Aika),ylab="New COVID-19 cases in Finland",xlab="")
```
<span id="page-12-1"></span><span id="page-12-0"></span>

This function plots several epidemic statistics for selected countries.

# Usage

```
drawBars(data, countries, start = "2020-06-01", end = "last", measure = "new_cases",
    atop = TRUE, perMillion = FALSE, drawMean = TRUE, bars = TRUE)
```
#### Arguments

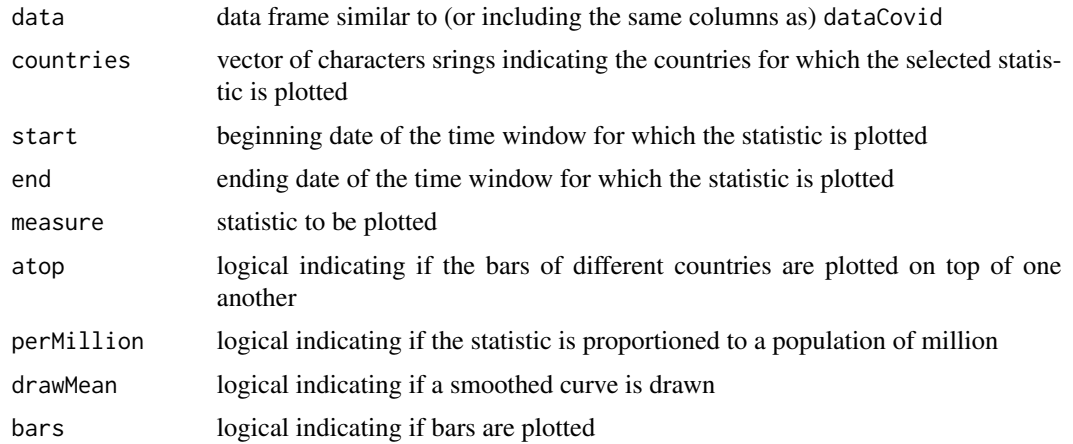

# Value

No value.

# Author(s)

Arto Luoma <arto.luoma@wippies.com>

# See Also

[drawBarsFin](#page-13-1), [dataCovid](#page-9-1)

```
data(dataCovid)
drawBars(data=dataCovid, countries=c('Finland','France'),start='2020-6-1',
        measure='new_cases',perMillion=TRUE)
```
<span id="page-13-1"></span><span id="page-13-0"></span>

This function plots the new cases or total cases of an epidemic for selected regions in Finland.

# Usage

```
drawBarsFin(data, pop, regions, start = "2020-06-01", end = "last",
   measure = "new_cases", atop = TRUE, perMillion = FALSE, drawMean = TRUE,
   bars = TRUE)
```
# Arguments

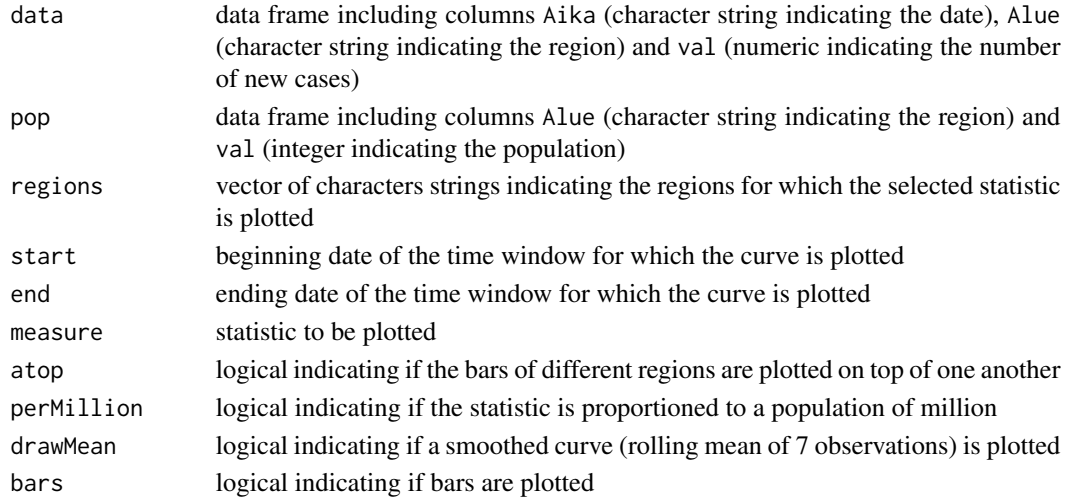

# Value

No value.

#### Author(s)

Arto Luoma <arto.luoma@wippies.com>

#### See Also

[drawBars](#page-12-1), [dataCovidFin](#page-11-1)

```
data(dataCovidFin)
data(popRegionsFin)
drawBarsFin(dataCovidFin,popRegionsFin,regions=popRegionsFin$Alue[1:7])
```
<span id="page-14-1"></span><span id="page-14-0"></span>

Plots the efficient frontiers of risky investments and all investments. The optimum points corresponding to the risk aversion coefficient are indicated by dots. Further, the function plots a predictive return distribution figure.

#### Usage

```
drawFigure(symbol, yield, vol, beta, r = 1,
  total = 1, indexVol = 20, nStocks = 7, balanceInt = 12, A = 10,
  riskfree = FALSE, bor = FALSE)
```
# Arguments

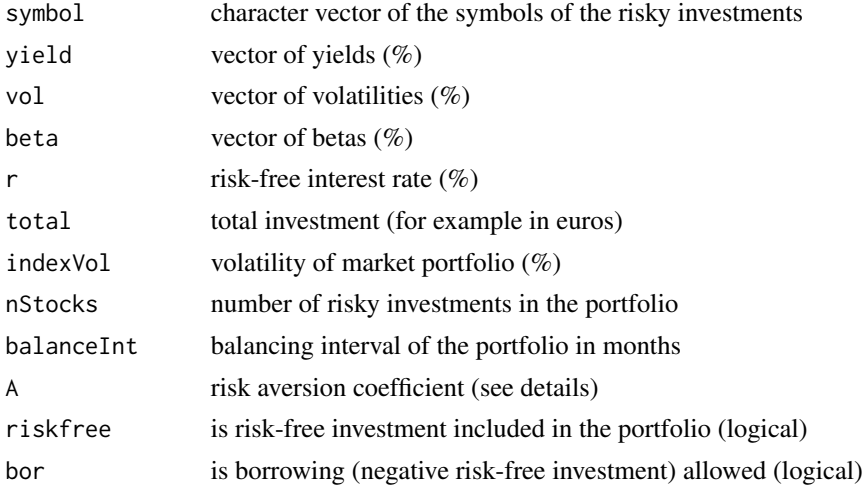

#### Details

The function uses the single-index model and Markovitz portfolio optimization model to find the optimum risky portfolio. The returns are assumed to be log-normally distributed. The maximized function is mu -  $0.5*A*$  var where mu is expected return, A is risk aversion coefficient, and var is return variance.

#### Value

portfolio allocation of the total investment (in euros) returnExpectation expected portfolio return returnDeviation

standard deviation of the portfolio

#### <span id="page-15-0"></span>Author(s)

Arto Luoma <arto.luoma@wippies.com>

#### References

Bodie, Kane, and Marcus (2014) *Investments, 10th Global Edition*, McGraw-Hill Education, (see Section 7.4 The Markowitz Portfolio Optimization Model and Section 8.2 The Single-Index Model).

#### See Also

[portfOptim](#page-28-1)

#### Examples

```
data(stockData, package="RcmdrPlugin.RiskDemo")
with(stockData,drawFigure(symbol=rownames(stockData),yield=divYield,
 vol=vol,beta=beta,r=1,total=100,indexVol=10,
 nStocks=5,balanceInt=12,A=10,riskfree=TRUE,bor=FALSE))
```
<span id="page-15-1"></span>drawIncidence *Plotting incidence curves of an epidemic*

# Description

This function plots incidence curves of an epidemic for selected countries. The incidences are new cases per 100 000 inhabitants within one or two weeks.

#### Usage

```
drawIncidence(data, countries, start = "2020-06-01", end = "last", weeks = 2,
   log = TRUE)
```
#### Arguments

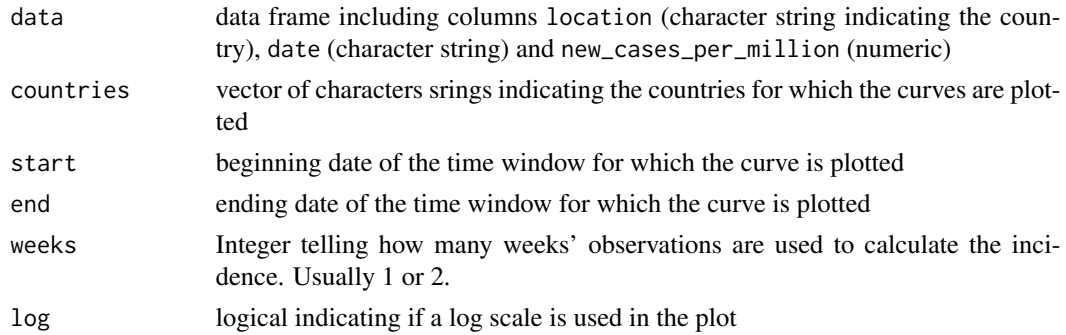

# Value

No value

# <span id="page-16-0"></span>drawIncidenceFin 17

# Author(s)

Arto Luoma <arto.luoma@wippies.com>

#### See Also

[drawIncidenceFin](#page-16-1), [dataCovid](#page-9-1)

#### Examples

```
data(dataCovid)
Europe <- c("Germany","France","United Kingdom","Italy","Spain","Poland","Romania",
    "Netherlands","Belgium","Greece")
drawIncidence(dataCovid,countries=Europe)
```
<span id="page-16-1"></span>drawIncidenceFin *Plotting incidence curves of an epidemic with Finnish data*

# Description

This function plots incidence curves of an epidemic for selected regions of Finland. The incidences are new cases per 100 000 inhabitants within one or two weeks.

#### Usage

```
drawIncidenceFin(data, pop, regions, start = "2020-06-01", end = "last", weeks = 2,
    includeAllRegions = TRUE, log = TRUE)
```
# Arguments

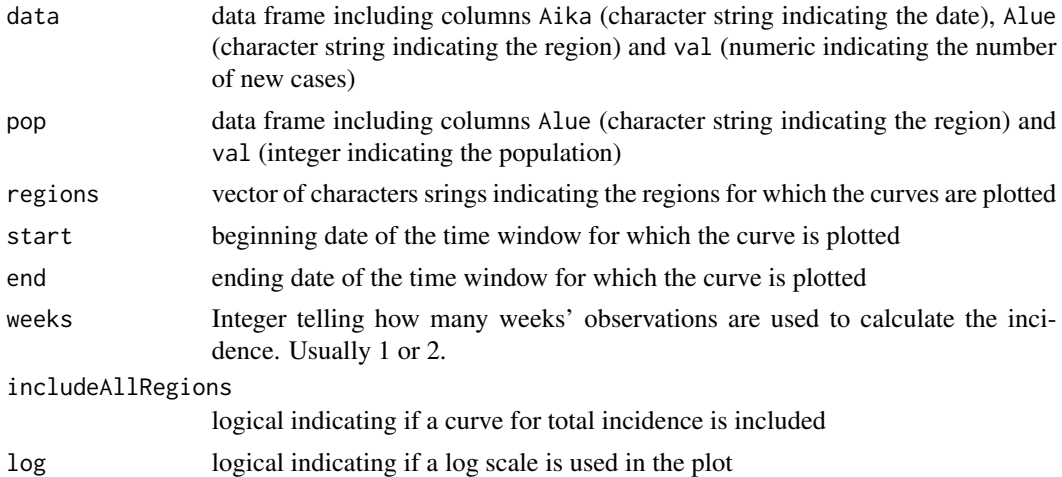

# Value

No value

#### <span id="page-17-0"></span>Author(s)

Arto Luoma <arto.luoma@wippies.com>

# See Also

[drawIncidence](#page-15-1), [dataCovidFin](#page-11-1)

# Examples

```
data(dataCovidFin)
data(popRegionsFin)
drawIncidenceFin(data = dataCovidFin, pop = popRegionsFin,
    regions = popRegionsFin$Alue[1:5], start = "2020-06-01", end="last", weeks=2,
    includeAllRegions = TRUE)
```
<span id="page-17-1"></span>drawPositiveRate *Plotting the positive rate of COVID-19 tests or the tests per case*

# Description

This function plots a time series of either the positive rate of COVID-19 tests or the number of tests per case.

#### Usage

```
drawPositiveRate(data, countries, start = "2020-06-01", end = "last",
   measure = "positive_rate", curve = TRUE, bars = FALSE, log = FALSE)
```
# Arguments

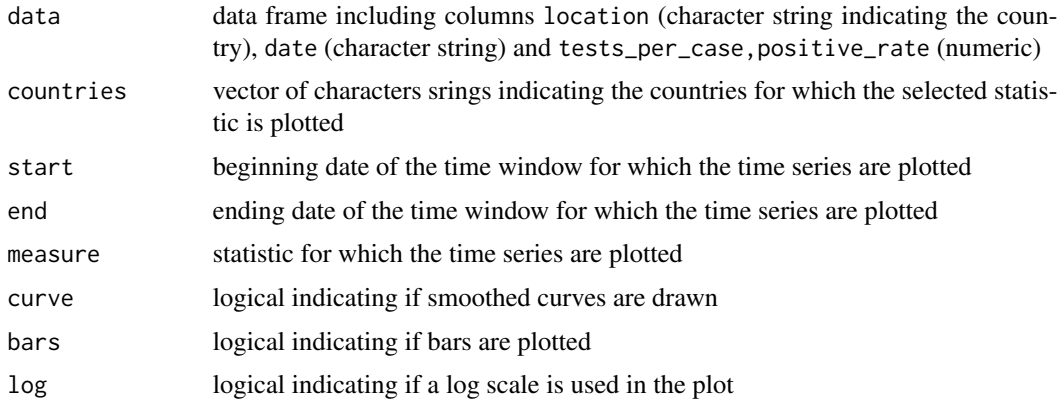

# Value

No value.

#### <span id="page-18-0"></span>drawRuin 19

#### Author(s)

Arto Luoma <arto.luoma@wippies.com>

#### See Also

[dataCovid](#page-9-1)[,drawTests](#page-19-1)

#### Examples

```
data(dataCovid)
drawPositiveRate(dataCovid,countries=c("Finland","France"))
```
drawRuin *Plotting simulations of a surplus process*

# Description

This function plots simulation paths of a surpluss process. The claims are assumed to arrive according to a Poisson process and the claim sizes are assumed to be gamma distributed.

#### Usage

```
drawRuin(nsim = 10, Tup = 10, U0 = 1000, theta = 0.01,
         lambda = 100, alpha = 1, beta = 0.1)
```
#### Arguments

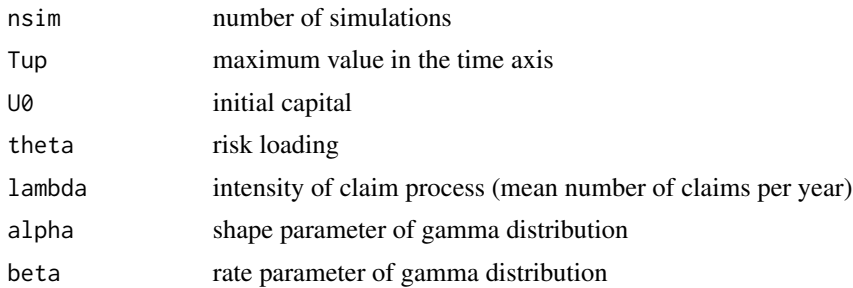

#### Value

No value; only a figure is plotted.

# Author(s)

Arto Luoma <arto.luoma@wippies.com>

# References

Kaas, Goovaerts, Dhaene, Denuit (2008) *Modern actuarial risk theory using R, 2nd ed.*, Springer.

# See Also

[computeRuinFinite](#page-6-1),

# Examples

```
computeRuinFinite(T0=10,U0=1000,eps=0.05,lambda=100,alpha=1,beta=0.1)
drawRuin(nsim=10,Tup=10,U0=1000,theta=0.0125,lambda=100,alpha=1,beta=0.1)
```
<span id="page-19-1"></span>drawTests *Plotting time series related to COVID-19 testing*

# Description

This function plots time series of new and total COVID-19 tests, possibly in proportion to population.

#### Usage

```
drawTests(data, countries, start = "2020-06-01", end = "last", measure = "new_tests",
   atop = TRUE, perThousand = FALSE, drawMean = TRUE, bars = TRUE, log = FALSE)
```
#### Arguments

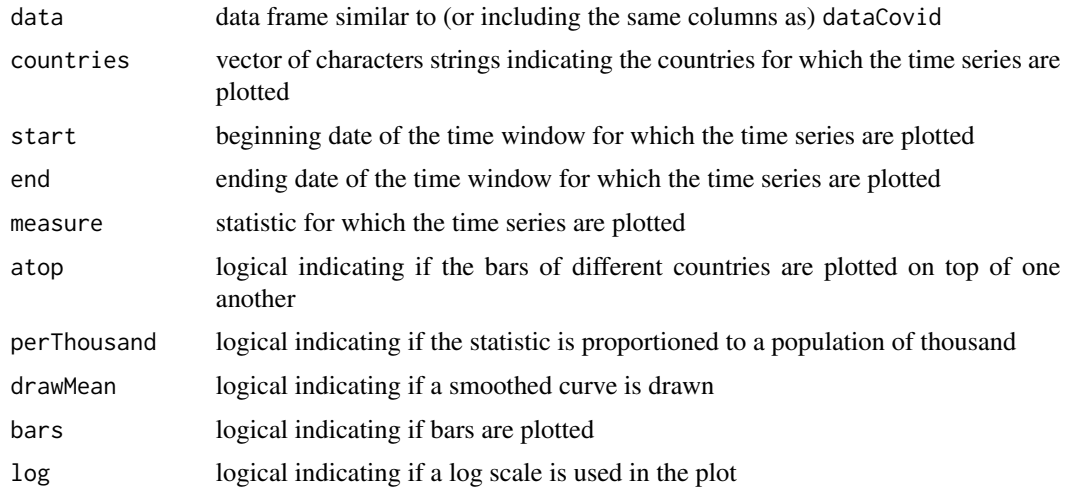

# Value

No value.

# Author(s)

Arto Luoma <arto.luoma@wippies.com>

<span id="page-19-0"></span>

<span id="page-20-0"></span>

# See Also

[dataCovid](#page-9-1)[,drawPositiveRate](#page-17-1)

# Examples

```
data(dataCovid)
drawTests(dataCovid,countries=c("Finland","France"),perThousand=TRUE)
```
fin *Mortality data for Finland*

# Description

Mortality data for Finland Series: female male total Years: 1878 - 2015 Ages: 0 - 110

# Usage

data("fin")

# Format

object of class demogdata

# Details

This is part of the countries.mort data (countries.mort[[11]]).

#### Source

Human Mortality Database. University of California, Berkeley (USA), and Max Planck Institute for Demographic Research (Germany). Available at www.mortality.org or www.humanmortality.de (data downloaded May 3, 2017).

# Examples

data(fin) print(fin) plot(fin)

Finnish mortality forecast 50 years ahead (2016-2065) for 0 - 100 years old. The forecast is based on an estimated Lee-Carter model. The kt coefficients were forecast using a random walk with drift. Fitted rates were used as the starting value.

# Usage

```
data("fin.fcast")
```
#### Format

An object of class "fmforecast"; for details, see documentation of package "demography".

#### Details

The forecast was produced using function "forecast.lca" of package "demography".

# Examples

data(fin.fcast) print(fin.fcast) plot(fin.fcast)

fin.lca *Lee-Carter model fit for Finnish data*

#### Description

Lee-Carter model fit obtained by function "lca" of package "demography". The fit is based on Finnish mortality data for ages from 0 to 100 and years from 1950 to 2015.

#### Usage

data("fin.lca")

#### Format

object of class "lca"

# Details

Both sexes were included in the input mortality data.

# <span id="page-22-0"></span>loglikCovid 23

#### Examples

```
data(fin.lca)
plot(fin.lca)
```
<span id="page-22-1"></span>

loglikCovid *Computing the log-likelihood of the covid model*

#### **Description**

This function computes -2 times the log-likelihood of the simple model that is used to predict new COVID-19 cases and to estimate the effective reproduction number.

#### Usage

 $loglikCovid(y, par, it = TRUE)$ 

#### Arguments

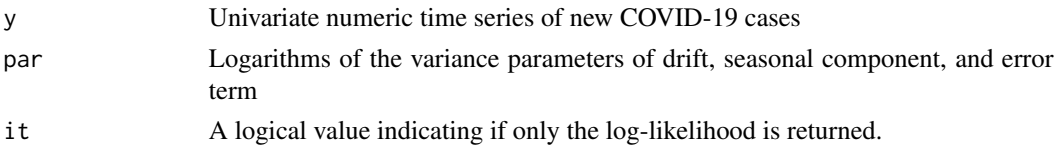

#### Details

Some multiplicative and additive constants are omitted when the negative log-likelihood is computed. Before computing the log-likelihood, the transformation  $y=log(x+a)$ , where  $a=2$ , is applied to the time series. The model is a simple local linear model with local level, drift and seasonal component. The variance parameters of the level and seasonal component are estimated while the variance of the level component is computed as  $max(exp(xi[1]) - a, 0.1) / exp(xi[1])^2)$ , where  $xi[1]$ is the current estimate of the level. This is based on the assumption that the number of new cases is approximately Poisson distributed, so that the variance equals the level. The *max* operation is taken in order to prevent the exression from being negative. In order to facilitate estimation, a penalty term is added which corresponds to a prior of *N(-9,1)* for the logarithm of the drift variance.

#### Value

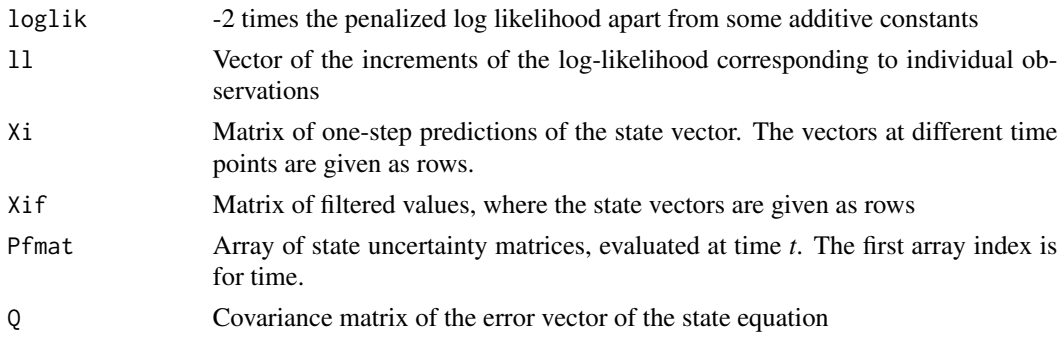

#### <span id="page-23-0"></span>Author(s)

Arto Luoma <arto.luoma@wippies.com>

#### References

Hamilton (1994) *Time Series Analysis*, Princeton University Press, (see Chapter 13 The Kalman Filter).

# See Also

[covidSmooth](#page-8-1)

# Examples

#See examples for covidSmooth.

params *Yield curve parameter data*

#### Description

Yield curve parameters from the European Central Bank (ECB), downloaded on March 24, 2021

#### Usage

data("params")

#### Format

A data frame with 4229 observations on the following 13 variables.

date a Date

- b0 a numeric vector
- b1 a numeric vector
- b2 a numeric vector
- b3 a numeric vector
- t1 a numeric vector
- t2 a numeric vector
- c0 a numeric vector
- c1 a numeric vector
- c2 a numeric vector
- c3 a numeric vector
- d1 a numeric vector
- d2 a numeric vector

# <span id="page-24-0"></span>plotForecast 25

# Details

The parameters b0 to b3 are the beta-parameters, and t1 and t2 the tau-parameters for AAArated government bonds. The parameters c0 to c3 are the beta-parameters, and d1 and d2 the tau-parameters for all government bonds.

#### Source

https://bit.ly/2zfs0G8

# Examples

data(params) bondCurve(as.Date("2004-09-06"),params=params)

<span id="page-24-1"></span>plotForecast *Forecasting new covid cases*

# Description

This function forecasts the numbers of new covid cases using a simple linear state space model.

# Usage

```
plotForecast(data, region, start = NULL, end = NULL, np = 30, predInt = 0.95,
   log = TRUE)
```
#### Arguments

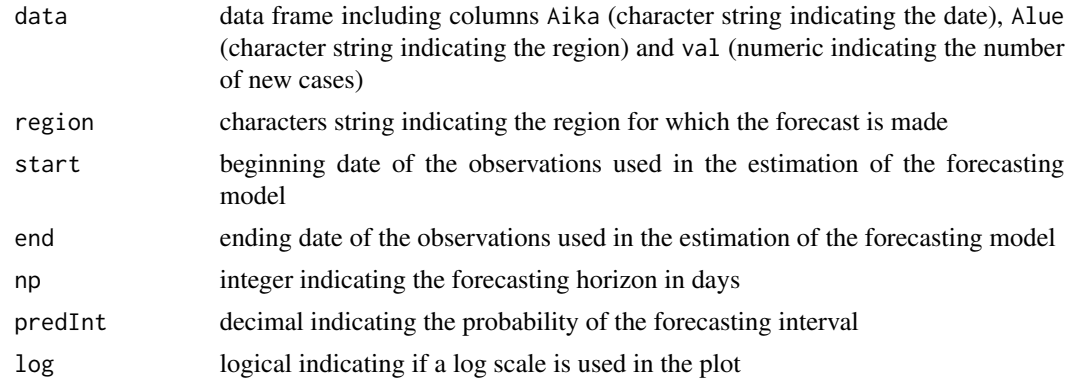

# Value

No value.

#### Author(s)

Arto Luoma <arto.luoma@wippies.com>

# See Also

[plotR](#page-25-1), [dataCovidFin](#page-11-1)

# Examples

```
data(dataCovidFin)
plotForecast(data=dataCovidFin, region='All regions', start="2020-09-01")
```
<span id="page-25-1"></span>plotR *Plotting the effective reproduction number (R)*

# Description

This function plots a time series of the effective reproduction number R and its confidence interval.

# Usage

plotR(data, region, start = NULL, end = NULL, confInt = 0.95)

# Arguments

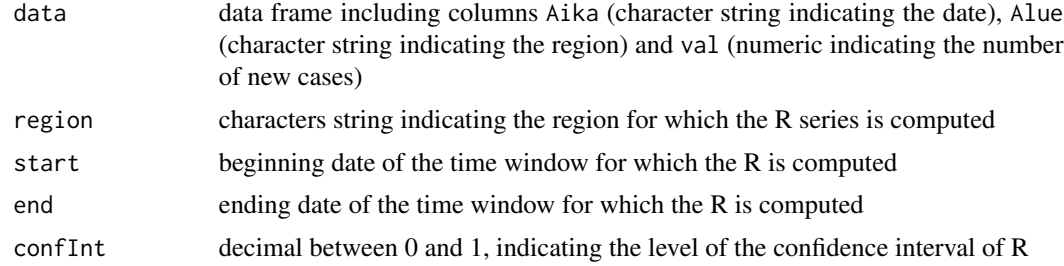

# Value

No value

#### Author(s)

Arto Luoma <arto.luoma@wippies.com>

# See Also

[plotForecast](#page-24-1), [dataCovidFin](#page-11-1)

```
data(dataCovidFin)
plotR(data=dataCovidFin, region='All regions')
```
<span id="page-25-0"></span>

<span id="page-26-0"></span>

Population forecasting using mortality forecast and simple time series forecast for age 0 population

# Usage

pop.pred(mort, mort.fcast)

# Arguments

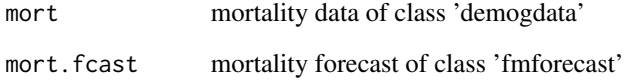

# Details

ARIMA(0,2,2)-model is used to forecast age 0 populaton.

# Value

population forecast of class 'demogdata'

# Author(s)

Arto Luoma <arto.luoma@wippies.com>

```
data(fin)
data(fin.fcast)
fin.pcast <- pop.pred(fin,fin.fcast)
plot(fin,plot.type="functions",series="total",transform=FALSE,
     datatype="pop",ages=c(0:100), years=c(1990+0:5*10), xlab="Age")
lines(fin.pcast,plot.type="functions",series="total",transform=FALSE,
      datatype="pop",ages=c(0:100), years=c(1990+0:5*10), lty=2)
```
<span id="page-27-0"></span>

This data set provides the populations of the 21 hospital districts, in addition to the total Finnish population.

# Usage

```
data("popRegionsFin")
```
# Format

A data frame with 22 observations on the following 2 variables.

Alue character vector: hospital district

val numeric vector: population

# Details

The data were downloaded on March 31, 2021, via THL's open data API.

# Source

https://bit.ly/39uZy7C

# References

https://bit.ly/3ryfwE4

# Examples

data(popRegionsFin) print(popRegionsFin)

<span id="page-28-1"></span><span id="page-28-0"></span>

Finds an optimal portfolio for long-term investments and plots a return distribution.

# Usage

```
portfOptim(i, symbol, yield, vol, beta,
  indexVol = 0.2, nStocks = 7, total = 1, balanceInt = 1,
 C = 0.05, riskProportion = 1, riskfreeRate = 0, sim = FALSE)
```
# Arguments

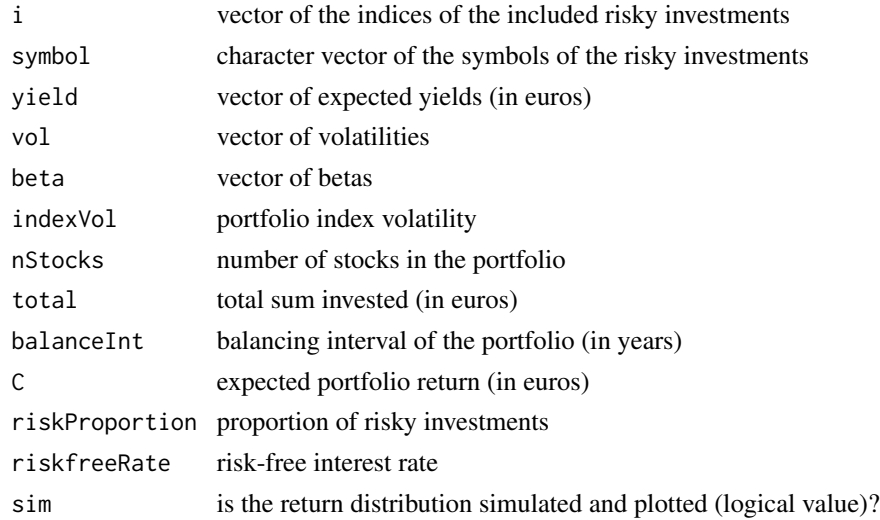

# Details

The arguments vol, beta, indexVol, riskProportion and riskfreeRate are given in decimals. The portfolio is optimized by minimizing the variance of the portfolio yield for a given expected yield. The returns are assumed to be log-normally distributed. The covariance matrix is computed using the single index model and the properties of the log-normal distribution.

#### Value

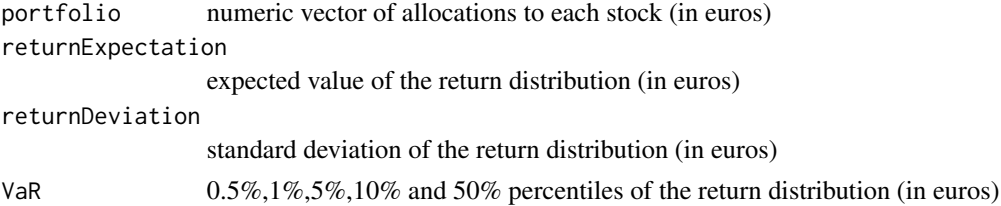

#### <span id="page-29-0"></span>30 returns

# Note

This function is usually called by drawFigure.

# Author(s)

Arto Luoma <arto.luoma@wippies.com>

#### References

Bodie, Kane, and Marcus (2014) *Investments, 10th Global Edition*, McGraw-Hill Education, (see Section 7.4 The Markowitz Portfolio Optimization Model and Section 8.2 The Single-Index Model).

# See Also

[drawFigure](#page-14-1)

# Examples

```
data(stockData, package="RcmdrPlugin.RiskDemo")
with(stockData,portfOptim(i=1:5,symbol=rownames(stockData),
 yield=divYield/100,vol=vol/100,beta=beta/100,total=100, sim=TRUE))
```
returns *Computing expected returns and their covariance matrix*

# **Description**

Computing expected returns and their covariance matrix when the returns are lognormal.

#### Usage

returns(volvec, indexvol, beta)

#### Arguments

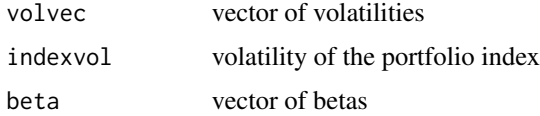

# Details

The arguments are given in decimals. The single index model is used to compute the covariance matrix of a multivariate normal distribution. The mean vector is assumed to be zero. The properties of the log-normal distribution are then used to compute the mean vector and covariance matrix of the corresponding multivariate log-normal distribution.

#### <span id="page-30-0"></span>solveLund 31

# Value

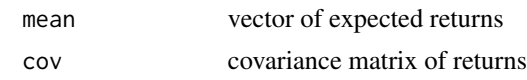

#### Author(s)

Arto Luoma <arto.luoma@wippies.com>

# References

Bodie, Kane, and Marcus (2014) *Investments, 10th Global Edition*, McGraw-Hill Education, (see Section 8.2 The Single-Index Model).

# Examples

returns(volvec=c(0.1,0.2,0.3),indexvol=0.2, beta=c(0.5,-0.1,1.1))

solveLund *Solving Lund's exponent*

#### Description

This function solves Lund's exponent or adjustment coefficient. The claim sizes are assumed to be gamma distributed.

# Usage

solveLund(alpha, beta, theta)

# Arguments

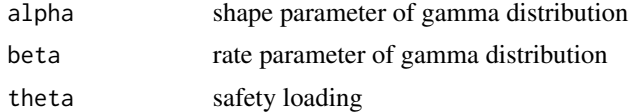

# Value

Lundberg's exponent (or adjustment coefficient)

#### Author(s)

Arto Luoma <arto.luoma@wippies.com>

#### References

Gray and Pitts (2012) *Risk Modelling in General Insurance: From Principles to Practice*, Cambridge University Press.

# <span id="page-31-0"></span>See Also

[computeRuin](#page-5-1), [computeRuinFinite](#page-6-1)

# Examples

solveLund(1,1,0.1)

<span id="page-31-1"></span>solveYield *Computing bond yields*

# Description

This function computes the yield to maturity, given the (flat) bond price.

# Usage

solveYield(buyDate, matDate, rateCoupon, bondPr, nPay)

# Arguments

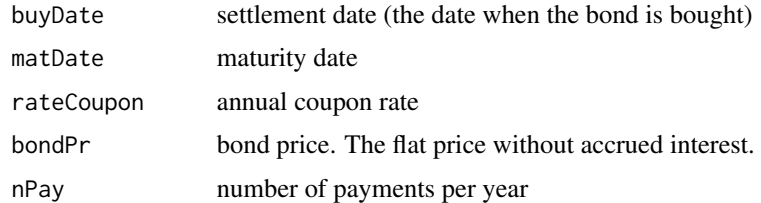

# Details

all the rates are given in decimals

# Value

A list with the following components:

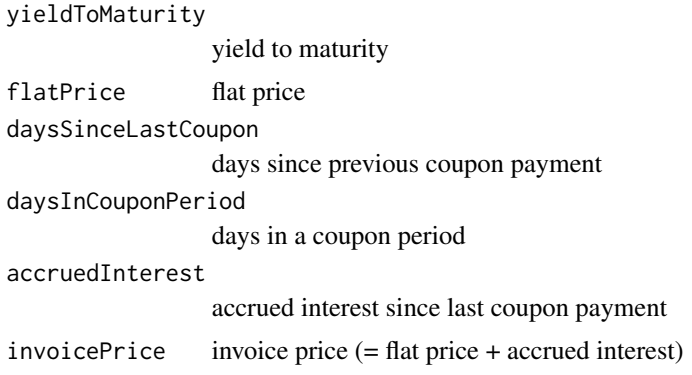

# <span id="page-32-0"></span>stock.price 33

# Note

With Excel function YIELD you can do the same.

# Author(s)

Arto Luoma <arto.luoma@wippies.com>

# References

Bodie, Kane, and Marcus (2014) *Investments, 10th Global Edition*, McGraw-Hill Education, (see Bond Pricing between Coupon Dates in Section 14.2).

# See Also

[bondPrice](#page-4-1)

# Examples

solveYield("2012-7-31","2018-7-31",0.0225,100,2)

stock.price *Computing stock prices*

#### Description

This function computes the intrinsic stock price using the constant growth dividend discount model.

# Usage

```
stock.price(dividend, k = NULL, g = NULL, ROE = NULL, b = NULL,
 riskFree = NULL, marketPremium = NULL, beta = NULL)
```
# Arguments

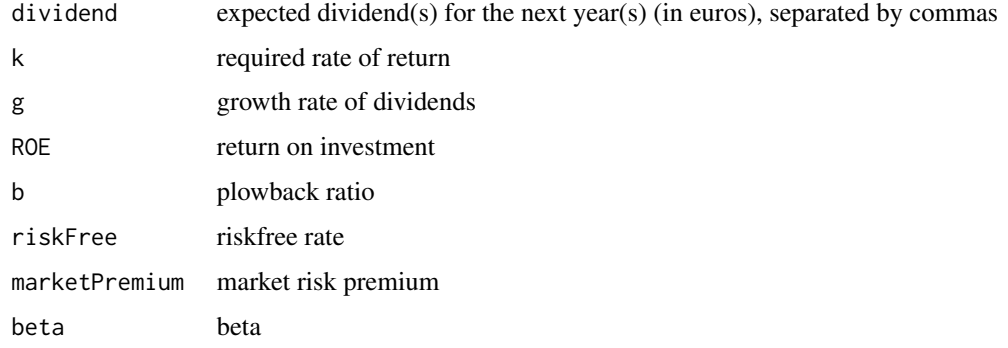

# <span id="page-33-0"></span>Details

All the above rates are given in percentages (except the dividends). One should provide either k or the following three: riskFree, marketPremium, beta. Further, one should provide either g or the following two: ROE and b. In the output, k and g are given in decimals.

# Value

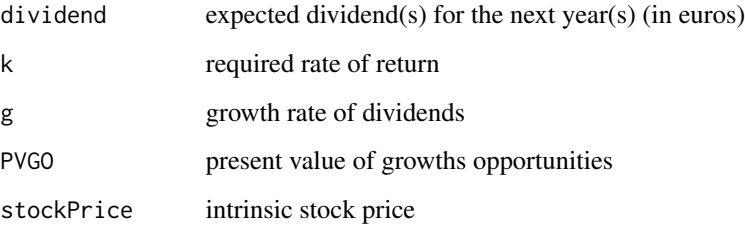

#### Author(s)

Arto Luoma <arto.luoma@wippies.com>

# References

Bodie, Kane, and Marcus (2014) *Investments, 10th Global Edition*, McGraw-Hill Education, (see Dividend Discount Models in Section 18.3).

# Examples

```
stock.price(dividend=c(1),k=12,g=10)
stock.price(dividend=c(1),ROE=50,b=20,riskFree=5,marketPremium=8,
            beta=90)
```
stockData *Stock data*

#### Description

Stock data on large companies in Helsinki Stock Exchange, downloaded from Kauppalehti web page (www.kauppalehti.fi), on May 13, 2017

# Usage

data("stockData")

#### stockData 35

# Format

A data frame with 35 observations on the following 7 variables.

names name of the firm abbrs abbreviation of the firm quote closing quote vol volatility (%) beta beta (%) div dividend (eur/stock) divYield dividend yield (%)

# Source

www.kauppalehti.fi

```
data(stockData)
plot(stockData[,-(1:2)])
```
# <span id="page-35-0"></span>Index

∗ datasets fin, [21](#page-20-0) params, [24](#page-23-0) ∗ package RcmdrPlugin.RiskDemo-package, [2](#page-1-0) bondCurve, [3](#page-2-0) bondFigure, [4](#page-3-0) bondPrice, *[4](#page-3-0)*, [5,](#page-4-0) *[33](#page-32-0)* computeRuin, [6,](#page-5-0) *[8](#page-7-0)*, *[32](#page-31-0)* computeRuinFinite, *[7](#page-6-0)*, [7,](#page-6-0) *[20](#page-19-0)*, *[32](#page-31-0)* countries.mort, [8](#page-7-0) covidSmooth, [9,](#page-8-0) *[24](#page-23-0)* dataCovid, [10,](#page-9-0) *[13](#page-12-0)*, *[17](#page-16-0)*, *[19](#page-18-0)*, *[21](#page-20-0)* dataCovidFin, [12,](#page-11-0) *[14](#page-13-0)*, *[18](#page-17-0)*, *[26](#page-25-0)* drawBars, [13,](#page-12-0) *[14](#page-13-0)* drawBarsFin, *[13](#page-12-0)*, [14](#page-13-0) drawFigure, [15,](#page-14-0) *[30](#page-29-0)* drawIncidence, [16,](#page-15-0) *[18](#page-17-0)* drawIncidenceFin, *[17](#page-16-0)*, [17](#page-16-0) drawPositiveRate, [18,](#page-17-0) *[21](#page-20-0)* drawRuin, [19](#page-18-0) drawTests, *[19](#page-18-0)*, [20](#page-19-0) fin, [21](#page-20-0) fin.fcast, [22](#page-21-0) fin.lca, [22](#page-21-0) loglikCovid, *[9](#page-8-0)*, [23](#page-22-0) params, [24](#page-23-0) plotForecast, [25,](#page-24-0) *[26](#page-25-0)* plotR, *[26](#page-25-0)*, [26](#page-25-0) pop.pred, [27](#page-26-0) popRegionsFin, [28](#page-27-0) portfOptim, *[16](#page-15-0)*, [29](#page-28-0) RcmdrPlugin.RiskDemo *(*RcmdrPlugin.RiskDemo-package*)*, [2](#page-1-0)

RcmdrPlugin.RiskDemo-package, [2](#page-1-0) returns, [30](#page-29-0)

solveLund, *[7,](#page-6-0) [8](#page-7-0)*, [31](#page-30-0) solveYield, *[4](#page-3-0)*, *[6](#page-5-0)*, [32](#page-31-0) stock.price, [33](#page-32-0) stockData, [34](#page-33-0)